# Exadata Demystified

**Arup Nanda** *Longtime Oracle DBA (and now DMA)*

## Why this Session?

- If you are
	- an Oracle DBA
		- Familiar with RAC, 11gR2 and ASM
	- about to be a Database Machine Administrator (DMA)
- How much do you have to learn?
- How much of you own prior knowledge I can apply?
- What's different in Exadata?
- What makes it special, fast, efficient?
- Do you have to go through a lot of training?

**Arun Nanda** 

### What is Exadata

- Is an *appliance* containing
	- Storage, Flash Disks, Database Servers, Infiniband Switches, Ethernet Switches, KVM (some models)
- But is *not* an appliance. Why?
	- additional software to make it a better database machine
	- Components can be managed independently
- That's why Oracle calls it a **Database Machine**  (DBM)
- And **DMA** Database Machine Administrator

<sup>3</sup> Exadata Demystified **Arup Nanda** Anatomy of an Oracle Database *Instance* **Server** Combination of **Buffer** •Memory Areas cache •Background Processes SELECT NAME FROM CUSTOMERS WHERE STATUS ='ANGRY' UPDATE **CUSTOMERS** SET BONUS = 1M WHERE STATUS ='ANGRY' datafile1 datafile2 *Storage* **Arup Nanda** 4

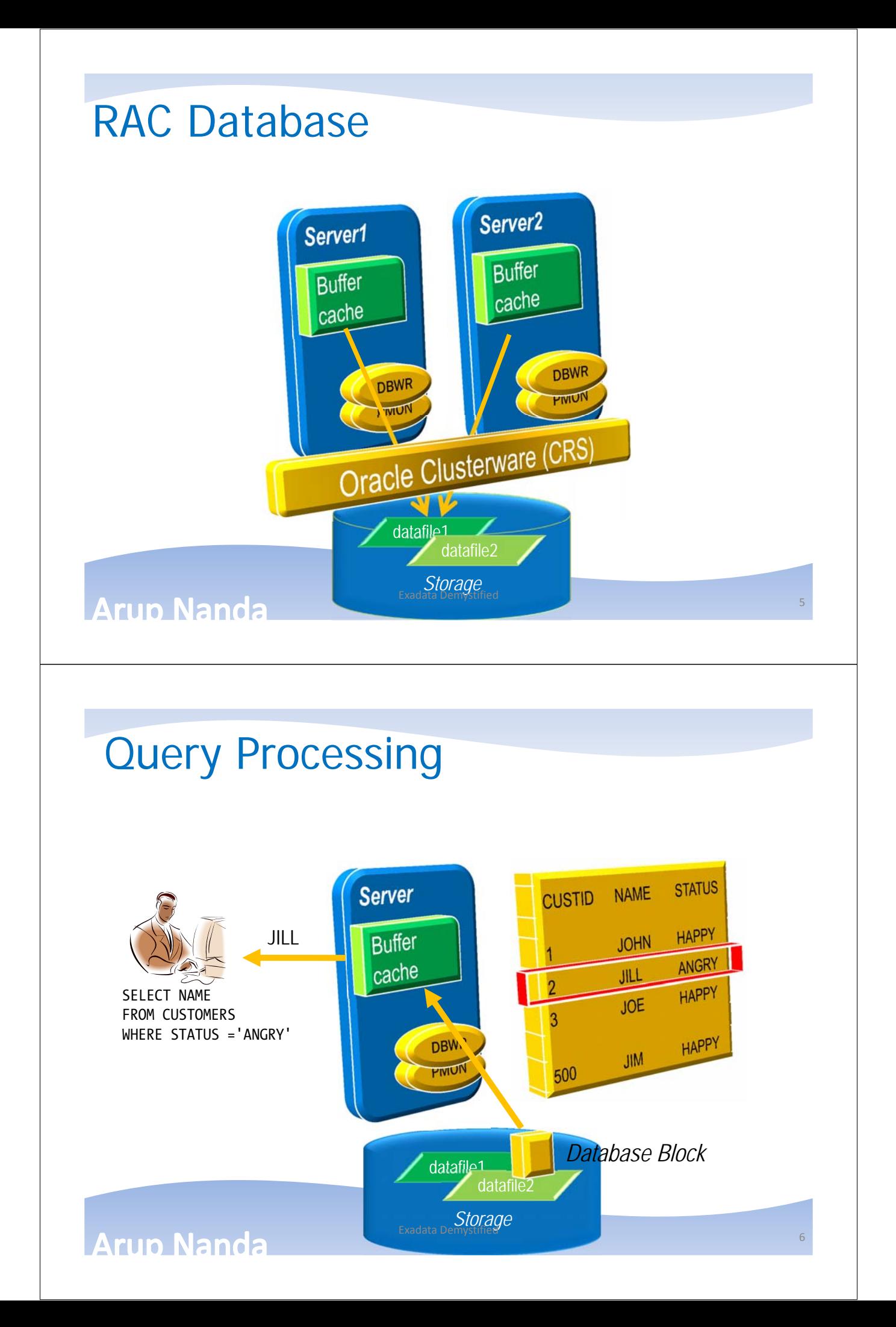

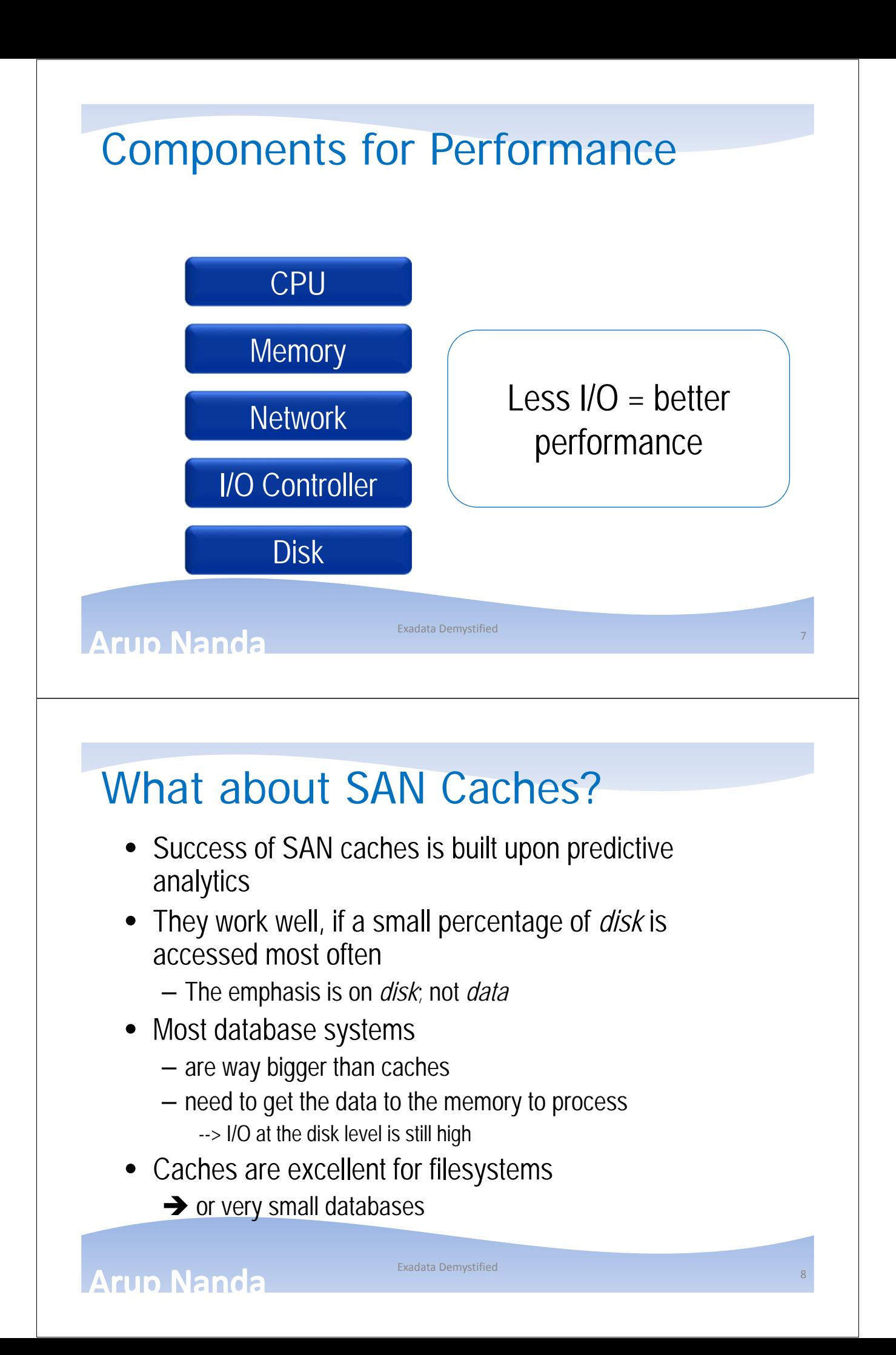

# What about In-Memory DBs

- Memory is still more expensive
- How much memory is enough?
- You have a 100 MB database and 100 MB buffer cache
- The whole database will fit in the memory, right?
- NO!
- Oracle database fills up to 7x DB size buffer cache http://arup.blogspot.com/2011/04/can-i-fit-80mb-database-completely-in.html

<sup>9</sup> Exadata Demystified

**Arup Nanda** 

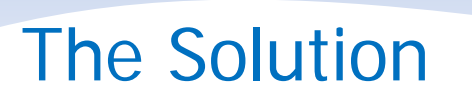

- A typical query may:
	- Select 10% of the entire storage
	- Use only 1% of the data it gets
- To gain performance, the DB needs to shed weight
- It has to get less from the storage
	- $\rightarrow$  Filtering at the storage level
	- $\rightarrow$  The storage must be cognizant of the data

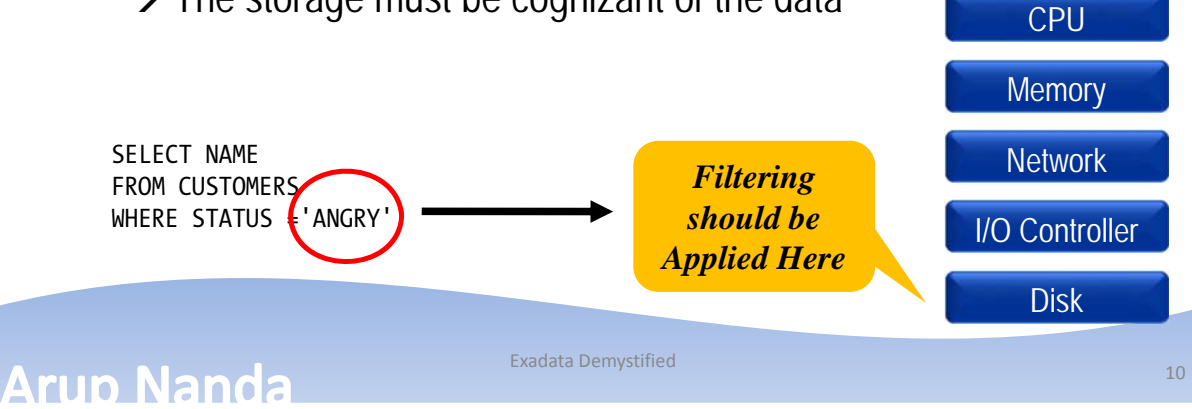

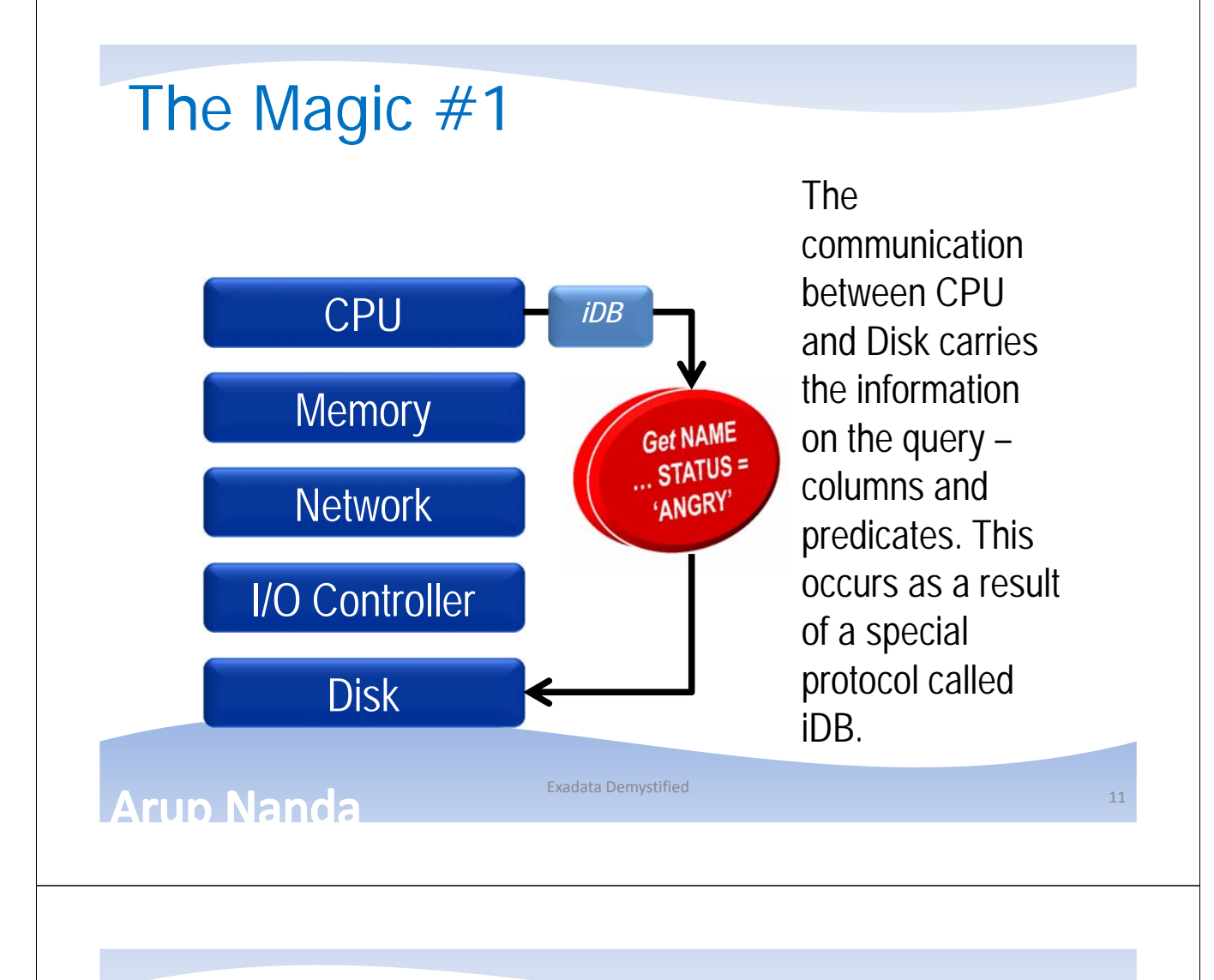

#### Magic #2 Storage Cell Server

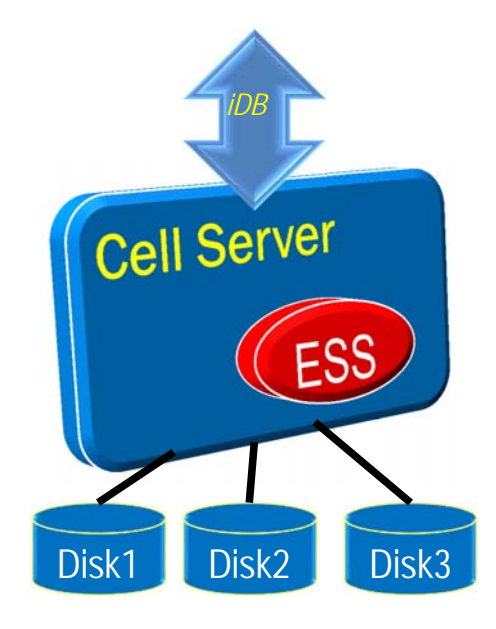

- Cells are Sun Blades
- Run Oracle Enterprise Linux
- Software called Exadata Storage Server (ESS) which understands iDB

#### **Arun Nanda**

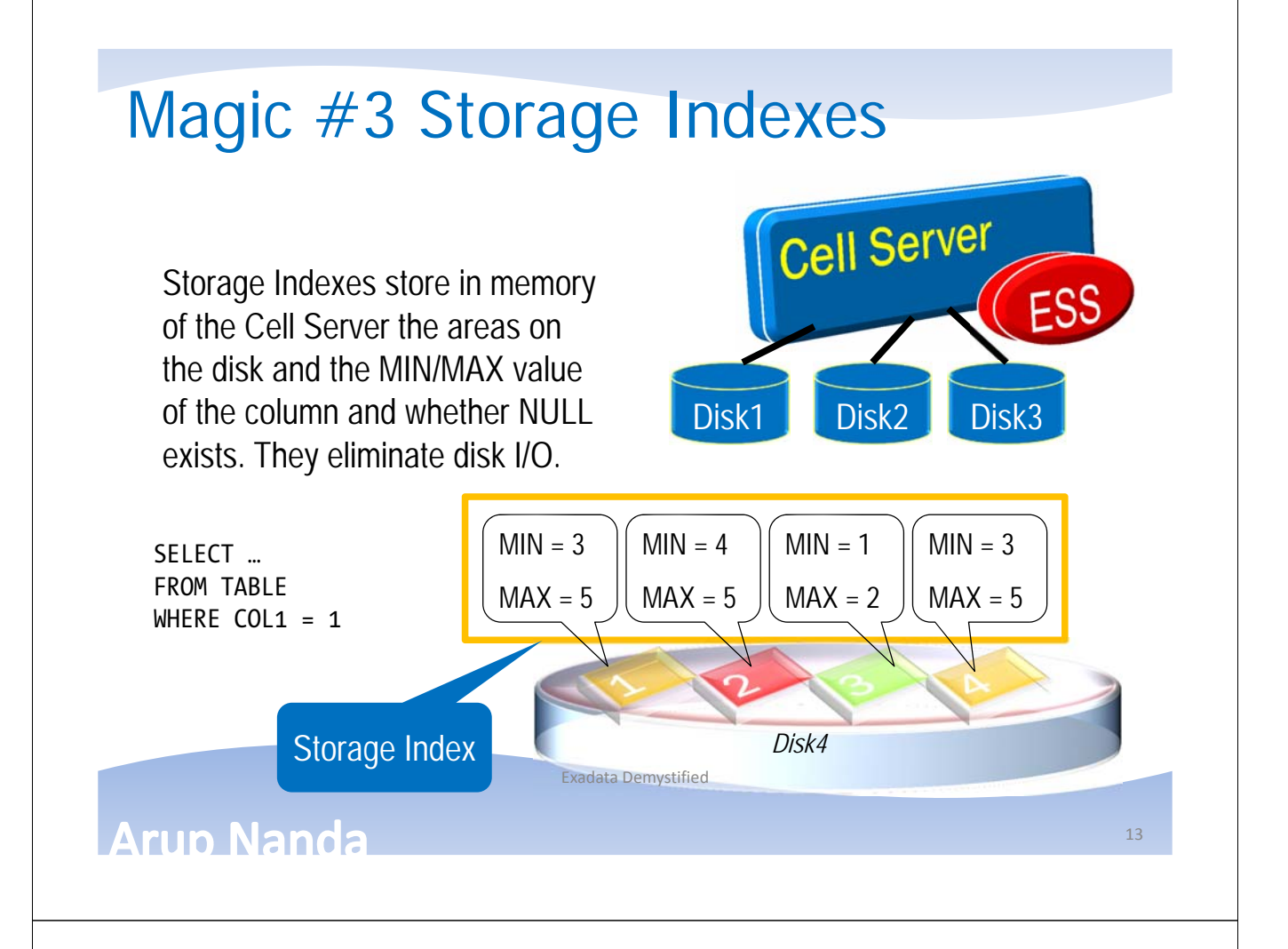

#### Checking Storage Index Use

```
select name, value/1024/1024 as stat_value
from v$mystat s, v$statname n
where s.statistic# = n.statistic#
and n.name in (
  'cell physical IO bytes saved by storage index',
  'cell physical IO interconnect bytes returned by smart 
  scan')
```
#### **Output**

STAT\_NAME STAT\_VALUE ---------- ---------- SI Savings 5120.45 Smart Scan 1034.00

#### **Arup Nanda**

### Why Not?

- Pre-requisite for Smart Scan
	- Direct Path
	- Full Table or Full Index Scan
	- $-$  > 0 Predicates
- Disabling Smart Scans
- Simple Comparison **Operators**
- Other Reasons
	- Cell is not offload capable
		- The diskgroup attribute cell.smart\_scan\_capable set to FALSE:
	- Not on clustered tables, IOTs, etc.

true; kcfis storageidx disable  $d = true$ :

cell offload processing =

#### **Arup Nanda**

Exadata Demystified

### Magic #4 Flash Cache

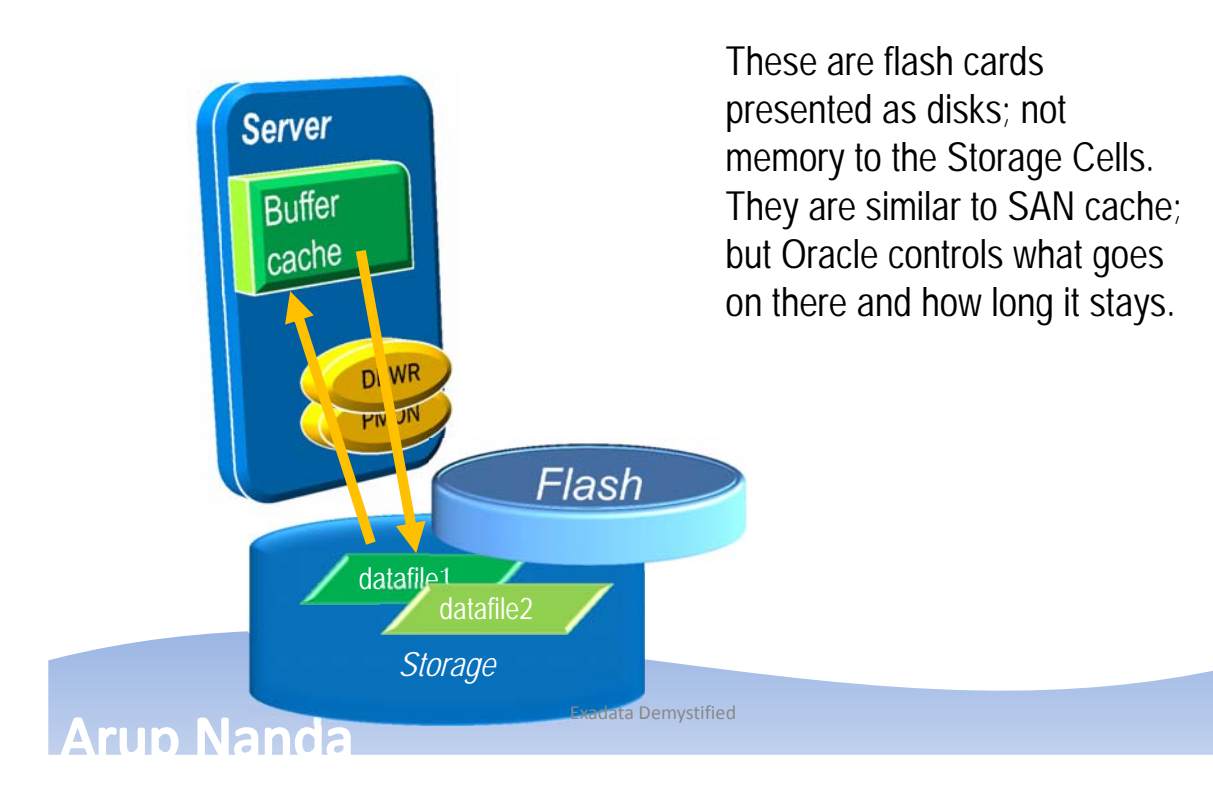

15

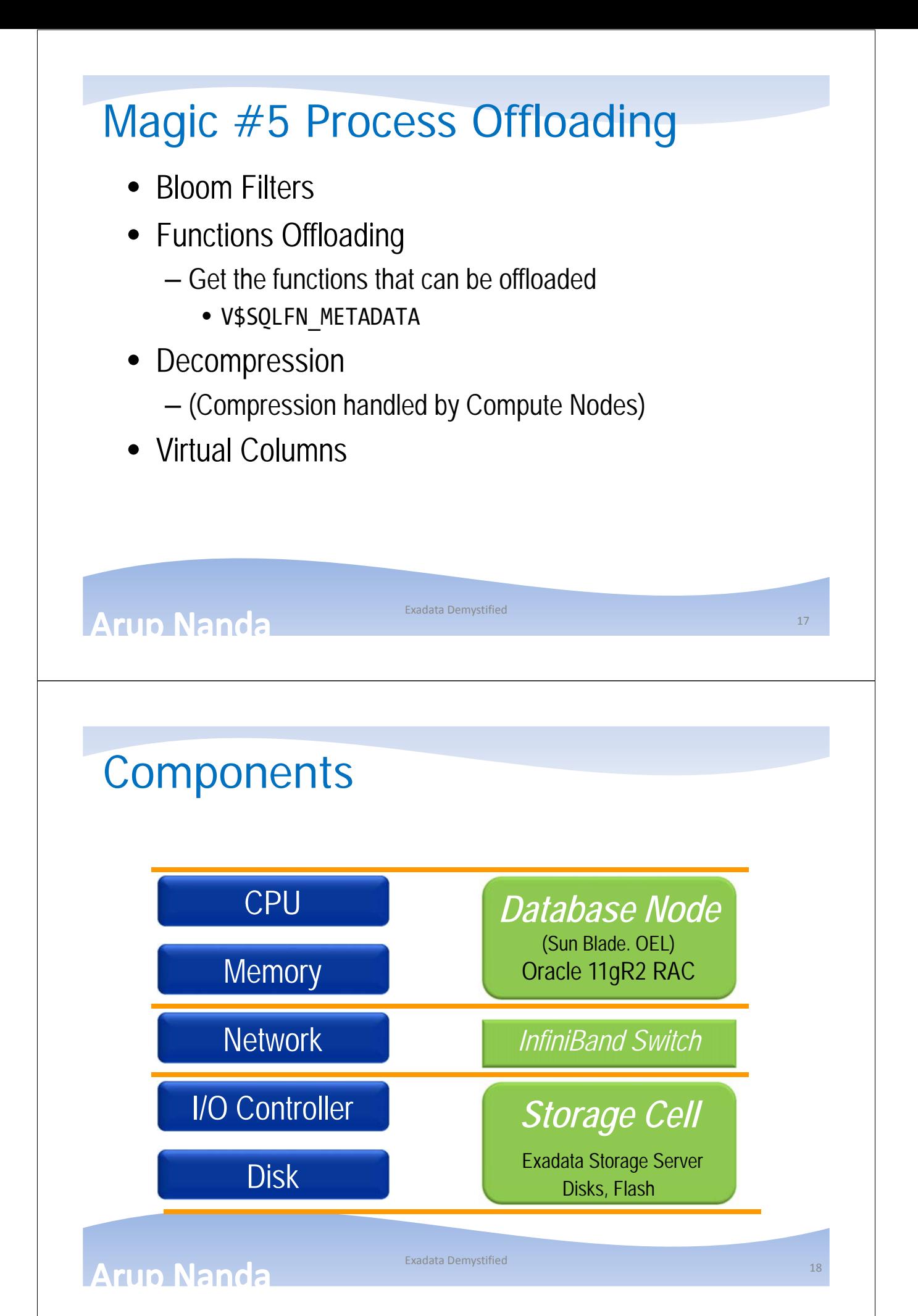

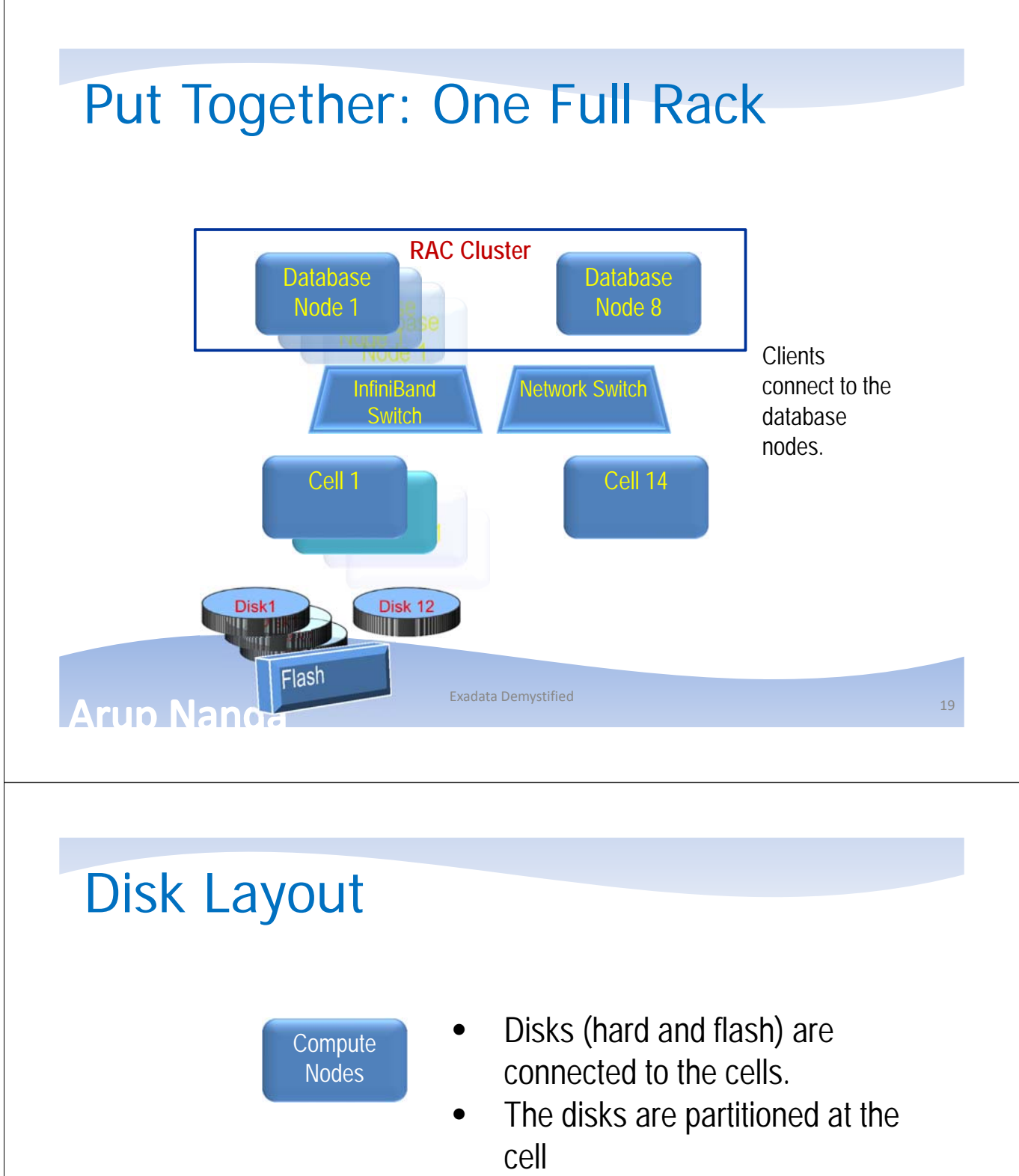

- Some partitions are presented as filesystems
	- The rest are used for ASM diskgroups All these disks/partitions are

presented to the compute nodes

#### **Arup Nanda**

Storage Cell

Disk1

Flash

Disk 12

**THE MILLER** 

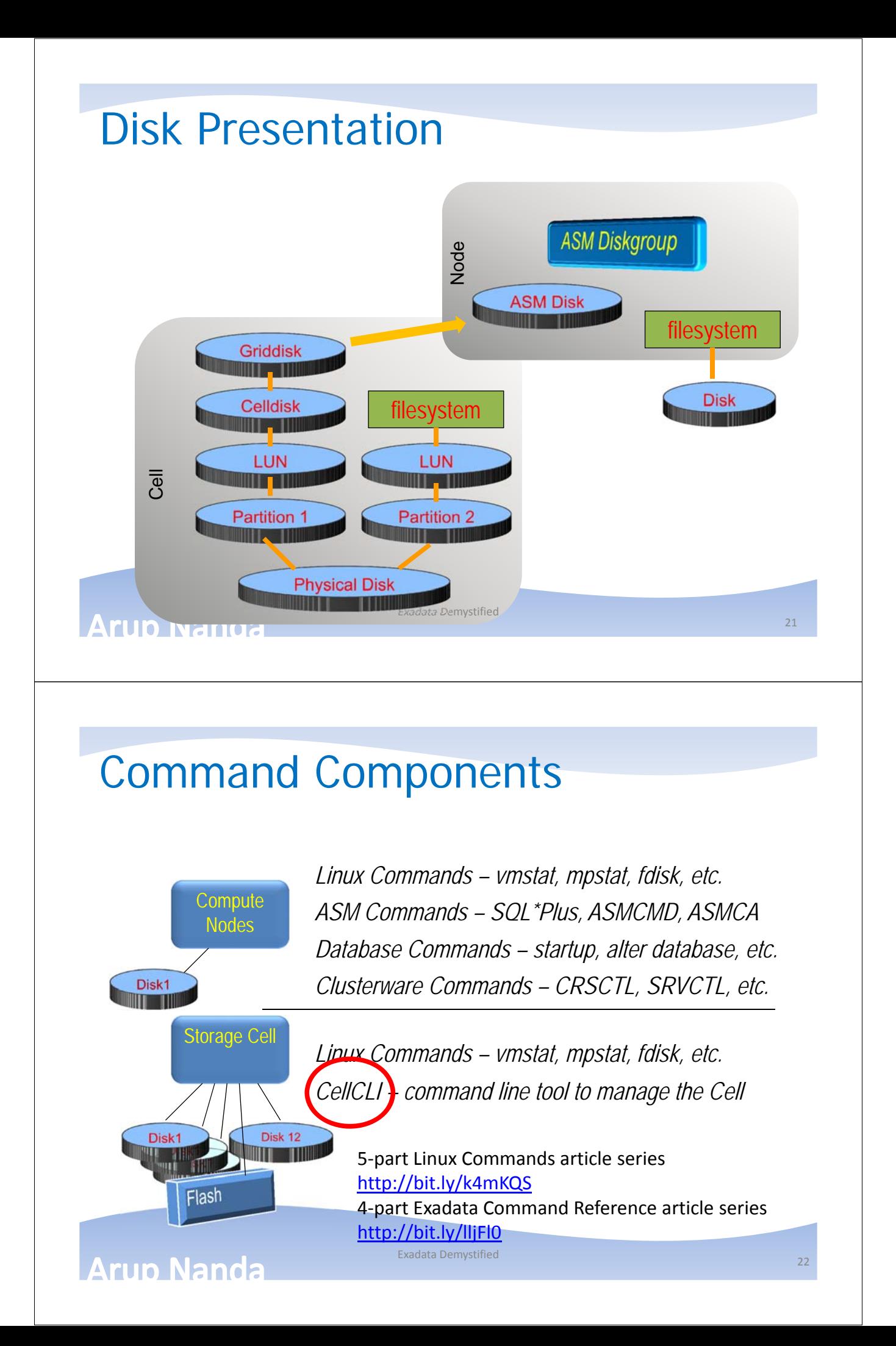

# Administration Skills

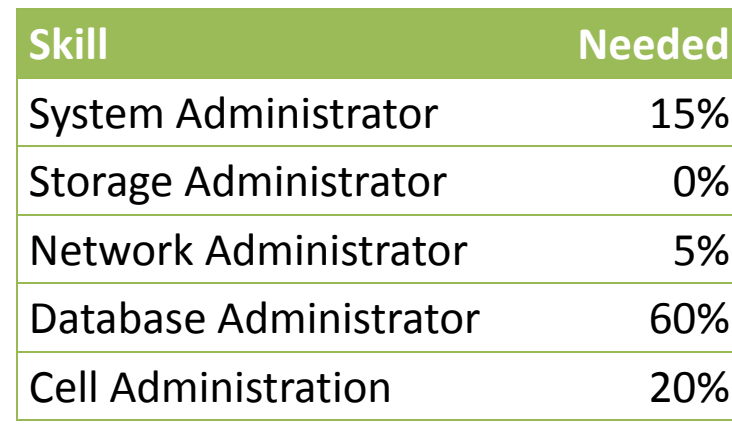

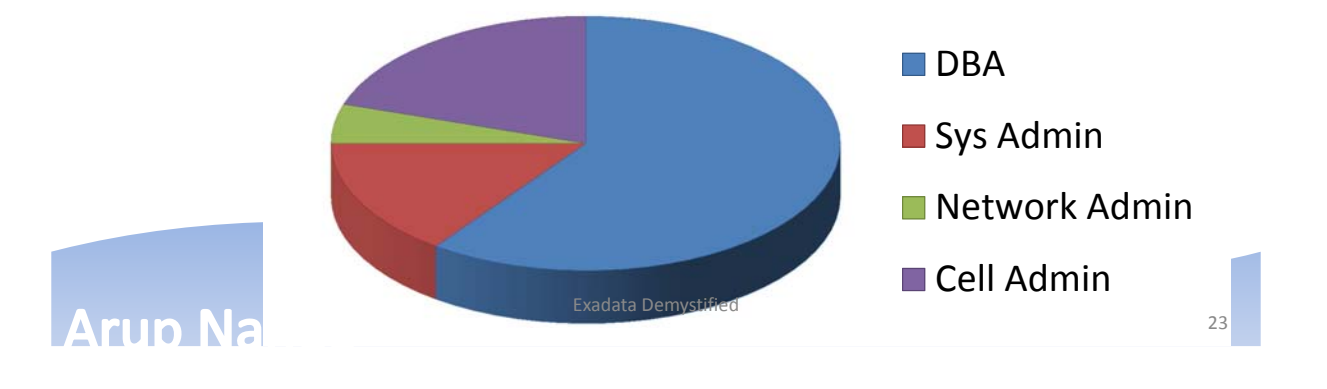

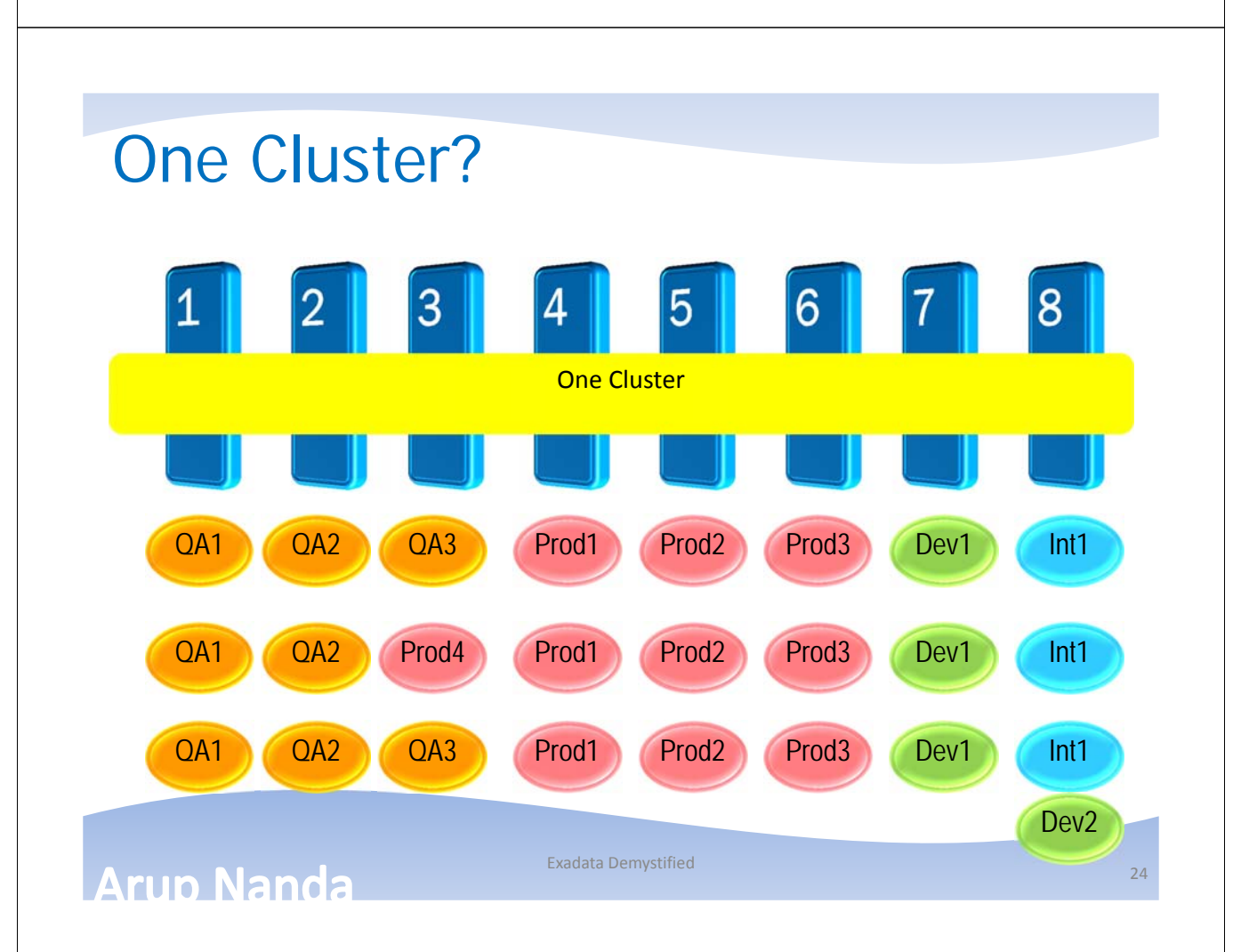

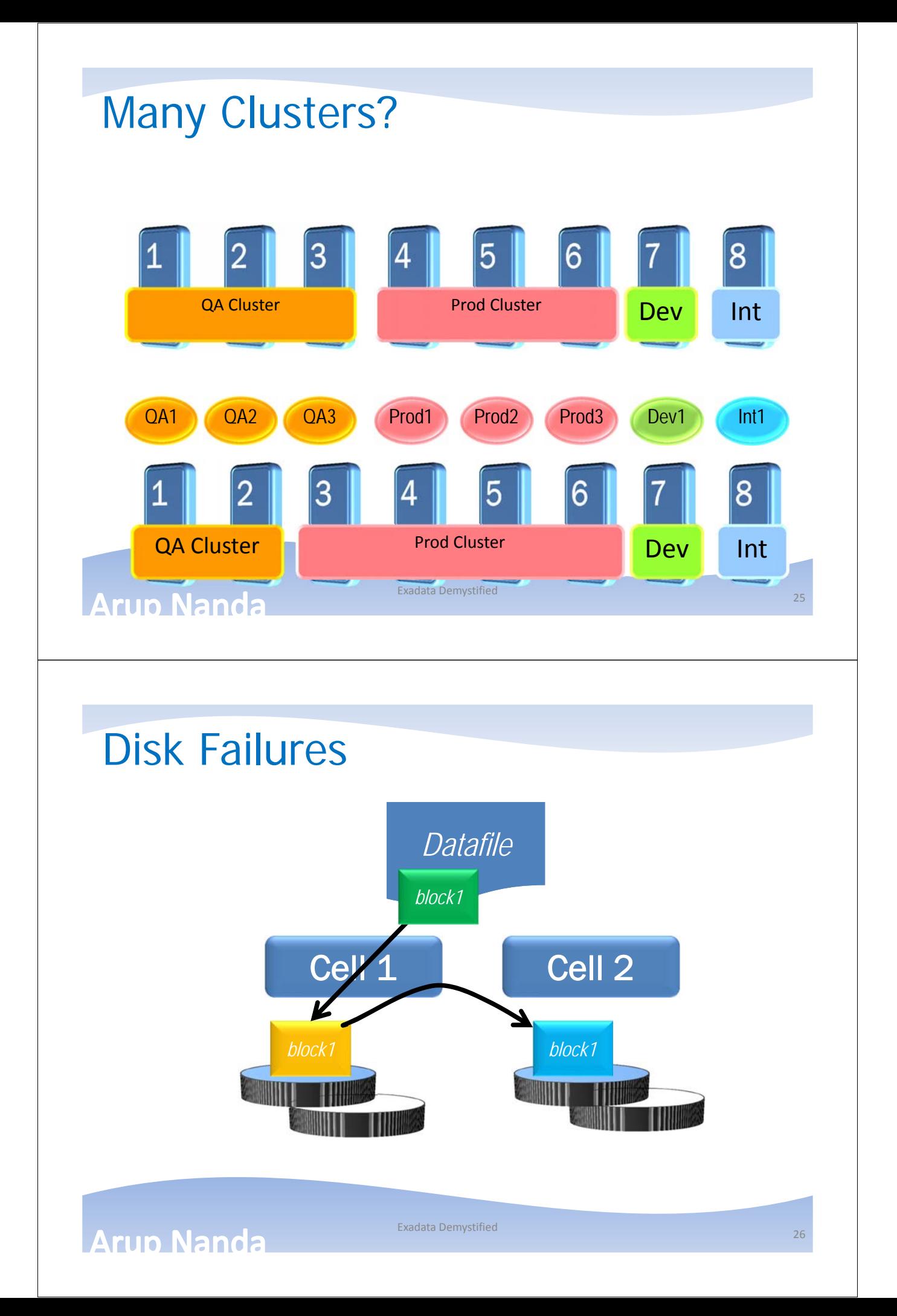

#### **Other Questions**

- *Q: Do clients have to connect using Infiniband?* A: No; Ethernet is also available
- *Q: How do you back it up?* A: Normal RMAN Backup, just like an Oracle Database
- *Q: How do you create DR?* A: Data Guard is the only solution
- *Q: Can I install any other software?* A: Nothing on Cells. On nodes – yes
- *Q: How do I monitor it?* A: Enterprise Manager, CellCLI, SQL Commands

**Arup Nanda** 

#### **Summary**

- Exadata is an Oracle Database running 11.2
- The storage cells have added intelligence about data placement

Exadata Demystified

- The compute nodes run Oracle DB and Grid Infra
- Nodes communicate with Cells using iDB which can send more information on the query
- Smart Scan, when possible, reduces I/O at cells even for full table scans
- Cell is controlled by CellCLI commands
- DMA skills =  $60\%$  RAC DBA + 15% Linux + 20% CellCLI + 5% miscellaneous

**Arun Nanda** 

#### Resources

- My Articles
	- 5-part Linux Commands article series http://bit.ly/k4mKQS
	- 4-part Exadata Reference article series http://bit.ly/lljFl0
- OTN Page on Exadata
	- http://www.oracle.com/technetwork/database/exadata/index. html
- Tutorials
	- http://www.oracle.com/technetwork/tutorials/index.html
- OTN Exadata Forum
	- https://forums.oracle.com/forums/forum.jspa?forumID=829
- Exadata SIG
	- http://www.linkedin.com/groups?home=&gid=918317

**Arup Nanda** 

Exadata Demystified

# *Thank You!*

My Blog: arup.blogspot.com My Tweeter: arupnanda

Exadata Demystified 30

29